# NEWSLETTER ICT

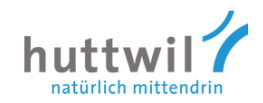

### 11/20 - Huttwil, März 2020

An alle Lehrpersonen der Schule Huttwil

### Infrastruktur + Support

Die Oberstufe Hofmatt plant auf das neue Schuljahr mit 2 Klassen ein Pilotprojekt BYOD (Bring your own device). Die Lernenden der beiden 7. Klassen haben die Möglichkeit, ihr eigenes Gerät anstatt ein Streambook in die Schule mitzubringen und im Unterricht zu verwenden. Die Pilotphase läuft 3 Jahre und wird je nach Erfahrungen weiter ausgebaut. Ausserdem planen die Verantwortlichen, ebenfalls auf das neue Schuljahr auf Open-Source-Software (frei zugänglich, gratis, plattformunabhängig) umzusteigen. Dies betrifft aber nur Zyklus 3.

Die Primarschule hat zusätzliche iPads budgetiert. Diese werden von Stefan Dähler bestellt und entsprechend eingerichtet.

Im Städli-Schulhaus wurde nun auch der untere Stock mit Wlan ausgerüstet. Somit sollte der Internet-Zugang im ganzen Gebäude gewährleistet sein.

### Weiterbildung

Der SMI hat für alle Lehrpersonen, welche noch nicht alle Kurse absolviert haben, eine entsprechende Liste zusammengestellt. Die Schulleitungen werden diese mit den jeweiligen Lehrpersonen direkt besprechen und klar abmachen, welche Kurse noch erfüllt werden müssen und welche nicht.

Das ICT-Konzept wird nun überarbeitet und dem Lehrplan21 angepasst. Weiterhin finden aber Kurse statt:

```
25.03.2020 – 13.30 h Modul 6 – Windows, Word
20.05.2020 – 13.30 h Modul 6 – Excel, Powerpoint
10.06.2020 – 13.30 h Socrative – Online-Quiz, Online-Test
```
Die Kurse dauern jeweils ca. 2 Stunden Mitbringen: persönliches Gerät oder Klassenzimmer-Laptop

Die Teilnehmerzahl ist auf zehn Personen beschränkt. Bei mehr Anmeldungen wird ein zweiter Kurs durchgeführt. Anmelden kann man sich ab sofort unter [matthias.boss@huttwil.ch](mailto:matthias.boss@huttwil.ch).

## NEWSLETTER ICT

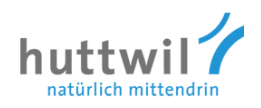

### Webseite

Ich stelle in jedem Newsletter ein Online-Tool oder eine gute Webseite für den Unterricht vor:

#### [creativecommons.ch](http://www.creativecommons.ch/)

### **⊙creative**<br>© commons

Mit Creative Commons (CC) können Urheber von Fotos, Videos, Musik, Texten, Gedichten, Kunstwerken usw. in wenigen Klicks Lizenzen für die Weiterverwendung ihrer Werke erstellen.

Sie können selber bestimmen, unter welchen rechtlichen Bedingungen ihre Werke veröffentlicht und weiter verwendet werden dürfen. Nutzer wissen danach exakt, wofür und wie sie diese Werke benutzen bzw. weiterverwenden dürfen oder eben nicht. Die Lizenzen sind einfach verständlich und gratis. Symbole visualisieren die Lizenzen. Z.B. bestimmt ein Urheber, dass sein Bild genutzt, jedoch nicht verändert werden darf – mittleres Symbol unten.

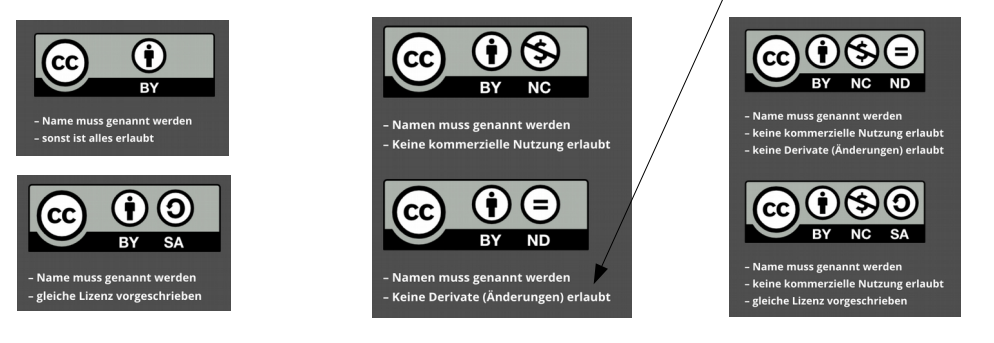

Sie sind in über 60 Sprachen erhältlich und weltweit rechtsgültig. Damit sind sie für den Einsatz im Internet wie geschaffen. Inzwischen findet man über [400+ Millionen Werke](http://www.creativecommons.ch/lizenzen-erstellen-und-finden#cc_finden) im Internet.

Auf der Seite findet man Links für Bilder, Audio, Video, Software und Texte, z.B. [flickr.com](http://www.flickr.com/) / [archive.org](http://www.archive.org/) / [Wikimedia Commons](https://commons.wikimedia.org/wiki/Main_Page) / [Freesound](http://www.freesound.org/)

Matthias Boss

Spezialist Medien und Informatik

Cc: Adrian Lienhart, Ressortleiter Bildung Martin Jampen, Geschäftsleiter Huttwil